*Groundwater Level Fluctuation Formulas...* 1/9

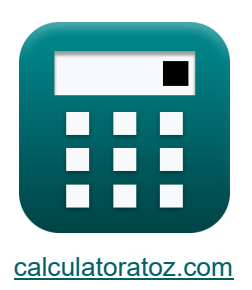

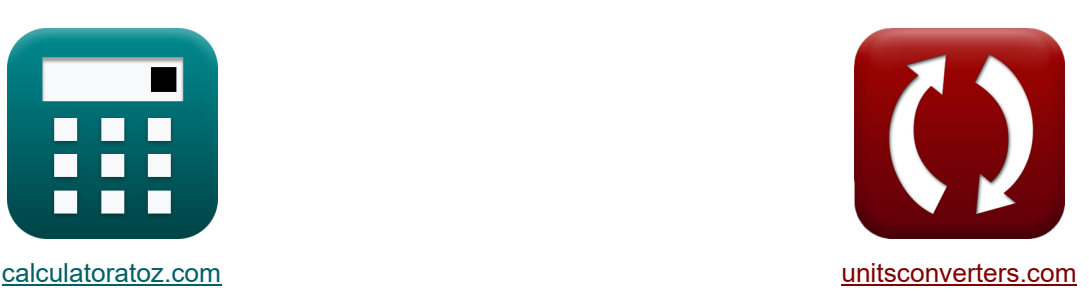

# **Grundwasserspiegelschwankungen Formeln**

Beispiele!

[Rechner!](https://www.calculatoratoz.com/de) **National Exercise Engineeries** Beispiele! [Konvertierungen!](https://www.unitsconverters.com/de)

Lesezeichen **[calculatoratoz.com](https://www.calculatoratoz.com/de)**, **[unitsconverters.com](https://www.unitsconverters.com/de)**

Größte Abdeckung von Rechnern und wächst - **30.000+ Rechner!** Rechnen Sie mit einer anderen Einheit für jede Variable - **Eingebaute Einheitenumrechnung!**

Größte Sammlung von Maßen und Einheiten - **250+ Messungen!**

Fühlen Sie sich frei, dieses Dokument mit Ihren Freunden zu TEILEN!

*[Bitte hinterlassen Sie hier Ihr Rückkoppelung...](https://docs.google.com/forms/d/e/1FAIpQLSf4b4wDgl-KBPJGChMJCxFlqrHvFdmw4Z8WHDP7MoWEdk8QOw/viewform?usp=pp_url&entry.1491156970=Grundwasserspiegelschwankungen%20Formeln)*

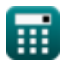

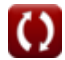

# **Liste von 21 Grundwasserspiegelschwankungen Formeln**

# **Grundwasserspiegelschwankungen**

#### **1) Basisdurchfluss bei Berücksichtigung einer möglichen Wiederaufladung**

$$
\boldsymbol{\kappa} \fbox{B} = \text{R}_\text{G}-\text{R}+\text{I}+\text{I}_\text{s}
$$

$$
\mathrm{ex}\ \mathrm{5m^3/s} = 45 \mathrm{m^3/s} - 70 \mathrm{m^3/s} + 12 \mathrm{m^3/s} + 18 \mathrm{m^3/s}
$$

**2) Einzugsgebiet, in der Regel Wassereinzugsgebiet, wenn eine mögliche Wiederauffüllung in Betracht gezogen wird**

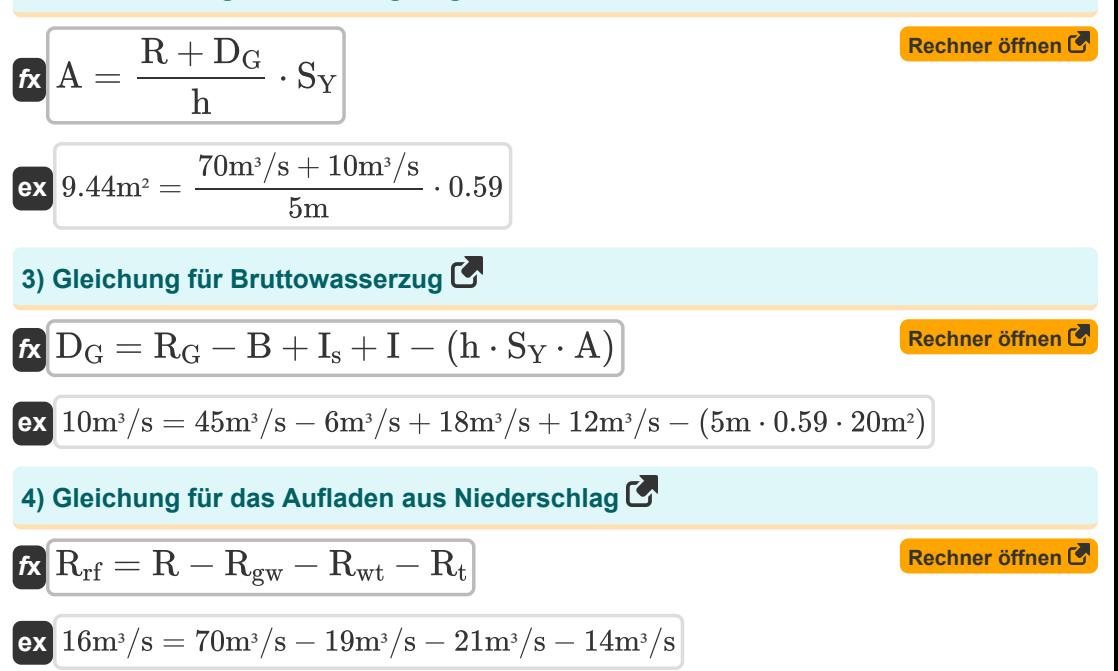

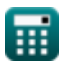

**[Rechner öffnen](https://www.calculatoratoz.com/de/base-flow-when-possible-recharge-is-considered-calculator/Calc-16435)** 

# *Groundwater Level Fluctuation Formulas...* 3/9 **[Rechner öffnen](https://www.calculatoratoz.com/de/equation-for-watershed-area-about-specific-yield-and-water-level-fluctuation-calculator/Calc-16432)  [Rechner öffnen](https://www.calculatoratoz.com/de/equation-for-base-flow-into-stream-from-area-calculator/Calc-16209)  [Rechner öffnen](https://www.calculatoratoz.com/de/equation-for-net-ground-water-flow-into-area-across-boundary-calculator/Calc-16430)  5) Gleichung für das Wassereinzugsgebiet über den spezifischen Ertrag und die Wasserstandsschwankung**  $f_{\mathbf{x}}$   $\overline{A} = \frac{R_G - D_G - B + I_s + I_s}{G}$  $\exp\left(20\mathrm{m}^2-\frac{45\mathrm{m}^3/\mathrm{s}-10\mathrm{m}^3/\mathrm{s}-6\mathrm{m}^3/\mathrm{s}+18\mathrm{m}^3/\mathrm{s}+12\mathrm{m}^3/\mathrm{s}\right)$ **6) Gleichung für den Basisfluss in den Strom aus dem Bereich**   $\overline{\textbf{f}}$ **x**  $\overline{\textbf{B}} = \text{R}_{\text{G}} - \text{D}_{\text{G}} + \text{I}_{\text{s}} + \text{I} - (\text{h} \cdot \text{S}_{\text{Y}} \cdot \text{A})$  $\mathbf{ex}$  6m<sup>3</sup>/s = 45m<sup>3</sup>/s - 10m<sup>3</sup>/s + 18m<sup>3</sup>/s + 12m<sup>3</sup>/s - (5m · 0.59 · 20m<sup>2</sup>) **7) Gleichung für den Netto-Grundwasserfluss in das Gebiet über die Grenze**   $\overline{f}$ **x**  $\overline{I} = (h \cdot S_Y \cdot A) - R_G + D_G + B - I_s$  $\overline{\mathrm{S}_\mathrm{Y}\cdot\mathrm{h}}$  $0.59 \cdot 5m$

$$
\exp\left[12\text{m}^{\text{3}}/\text{s}=(5\text{m}\cdot 0.59\cdot 20\text{m}^{\text{2}})-45\text{m}^{\text{3}}/\text{s}+10\text{m}^{\text{3}}/\text{s}+6\text{m}^{\text{3}}/\text{s}-18\text{m}^{\text{3}}/\text{s}\right]
$$

#### **8) Gleichung für die Bruttoaufladung aufgrund von Niederschlag und anderen Quellen**

$$
\boldsymbol{\overline{\kappa}}\overline{R_{\mathrm{G}}}= (\mathrm{h}\cdot \mathrm{S}_{\mathrm{Y}}\cdot \mathrm{A})+\mathrm{D}_{\mathrm{G}}+\mathrm{B}-\mathrm{I}_{\mathrm{s}}-\mathrm{I}
$$

$$
\overline{\text{ex}} \, 45 \text{m}^3/\text{s} = (5 \text{m} \cdot 0.59 \cdot 20 \text{m}^2) + 10 \text{m}^3/\text{s} + 6 \text{m}^3/\text{s} - 18 \text{m}^3/\text{s} - 12 \text{m}^3/\text{s}
$$

#### **9) Gleichung für die spezifische Ausbeute**

**[Rechner öffnen](https://www.calculatoratoz.com/de/equation-for-specific-yield-calculator/Calc-16205)** 

**[Rechner öffnen](https://www.calculatoratoz.com/de/equation-for-gross-recharge-due-to-rainfall-and-other-sources-calculator/Calc-16207)** 

$$
\begin{aligned} &\mathbf{f}\mathbf{x}\boxed{\mathrm{S}\mathrm{y}=\frac{\mathrm{R}_{\mathrm{G}}-\mathrm{D}_{\mathrm{G}}-\mathrm{B}+\mathrm{I}_{\mathrm{s}}+\mathrm{I}}{\mathrm{A}\cdot\mathrm{h}}}\\ &\mathbf{e}\mathbf{x}\boxed{0.59=\frac{45\mathrm{m}^3/\mathrm{s}-10\mathrm{m}^3/\mathrm{s}-6\mathrm{m}^3/\mathrm{s}+18\mathrm{m}^3/\mathrm{s}+12\mathrm{m}^3/\mathrm{s}}{20\mathrm{m}^2\cdot5\mathrm{m}}} \end{aligned}
$$

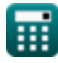

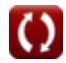

*Groundwater Level Fluctuation Formulas...* 4/9

10) Gleichung für die Wiederauffüllung eines Grundwasserkörpers aus einem Bach  
\n**C** 
$$
I_s = (h \cdot A \cdot Sy) - R_G + D_G + B - I
$$
 Rechner öffnen **C**  
\n**D**  $I8m^3/s = (5m \cdot 20m^2 \cdot 0.59) - 45m^3/s + 10m^3/s + 6m^3/s - 12m^3/s$   
\n11) Gleichung für die Wiederaufladung aus Wasserschutzstrukturen  
\n**E**  $R_{wt} = R - R_{rf} - R_{gw} - R_t$  Rechner öffnen **C**  
\n21m<sup>3</sup>/s = 70m<sup>3</sup>/s - 16m<sup>3</sup>/s - 19m<sup>3</sup>/s - 14m<sup>3</sup>/s  
\n12) Gleichung für die Wiederaufladung durch Bewässerung im Bereich  
\n**D**  $R_{gw} = R - R_{rf} - R_{wt} - R_t$  Rechner öffnen **C**  
\n**D**  $R_{gw} = R - R_{rf} - R_{wt} - R_t$  Rechner öffnen **C**  
\n**3** Gleichung für die Wiederaufladung unter Berücksichtigung des  
\nBruttowasserabflusses **C**  
\n**D**  $R = (h \cdot Sy \cdot A) - D_G$  Rechner öffnen **C**  
\n**4** 40m<sup>3</sup>/s = (5m \cdot 0.59 \cdot 20m<sup>2</sup>) - 10m<sup>3</sup>/s  
\n14) Gleichung für Wasserstandsschwankungen **C**  
\n**5**  $h = \frac{R_G - D_G - B + I_s + I}{A \cdot Sy}$  Rechner öffnen **C**  
\n**5**  $\frac{1}{20m^3 \cdot 0.59} = \frac{45m^3/s - 10m^3/s - 6m^3/s + 18m^3/s + 12m^3/s}{20m^3 \cdot 0.59}$ 

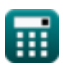

 $\Omega$ 

*Groundwater Level Fluctuation Formulas...* 5/9

15) Gleichung zum Aufladen aus Tanks und Teichen (7)  
\n16) R<sub>t</sub> = R - R<sub>rf</sub> - R<sub>gw</sub> - R<sub>wt</sub> (Rechner öffnen (7)  
\n17) Mögliche Aufladung bei Bruttoaufladung aufgrund von Niederschlag (7)  
\n18) Mögliche Aufladung bei Bruttoaufladung aufgrund von Niederschlag (7)  
\n19) S  
\n10000 (10000)  
\n11) Mögliche Wiederaufladung bei anderen Wiederauffadefaktoren (7)  
\n12) Mögliche Wiederauffadung bei anderen Wiederauffadefaktoren (7)  
\n13) Netto-Grundwasserdurehfluss bei möglicher Wiederauffüllung (7)  
\n14) Netto-Grundwasserdurehfluss bei möglicher Wiederauffüllung (7)  
\n15) Schwankungen des Wasserspiegels unter Berücksichtigung möglicher  
\n19) Schwankungen des Wasserspiegels unter Berücksichtigung möglicher  
\nNeuanreicherung und Bruttowsssertief (7)  
\n19) Schwankungen des Wasserspiegels unter Berücksichtigung möglicher  
\n10000  
\n11. B. 
$$
\frac{1}{2} + \frac{1}{2} + \frac{1}{2} +
$$

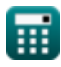

 $0.59 \cdot 20m^2$ 

 $\boldsymbol{\Omega}$ 

*Groundwater Level Fluctuation Formulas...* 6/9

**20) Spezifischer Ertrag unter Berücksichtigung möglicher Wiederaufladung und Bruttowassertiefe**

$$
f_{\mathbf{X}}\left[S_{\mathrm{Y}} = \frac{R + D_{\mathrm{G}}}{h \cdot A}\right]
$$
\nRechner of **Then**  $\mathcal{F}$ 

\n70m/(a + 10m)/(a)

$$
\boxed{\text{ex}}\ \boxed{0.8 = \frac{70 m^3 / s + 10 m^3 / s}{5 m \cdot 20 m^2}}
$$

#### **21) Wiederauffüllung vom Bach in den Grundwasserkörper bei möglicher Wiederauffüllung**

$$
\boldsymbol{\kappa}[\textbf{I}_s = \textbf{R} - \textbf{R}_\textbf{G} + \textbf{B} - \textbf{I}]
$$

**[Rechner öffnen](https://www.calculatoratoz.com/de/recharge-from-stream-into-ground-water-body-given-possible-recharge-calculator/Calc-16437)** 

$$
\mathrm{ex}\ \mathrm{[19m^3/s=70m^3/s-45m^3/s+6m^3/s-12m^3/s]}
$$

# **Verwendete Variablen**

- **A** Wassereinzugsgebiet *(Quadratmeter)*
- **B** Grundabfluss in den Bach aus dem Gebiet *(Kubikmeter pro Sekunde)*
- **D<sup>G</sup>** Bruttowassertiefgang *(Kubikmeter pro Sekunde)*
- **h** Wasserstandsschwankungen *(Meter)*
- **I** Netto-Grundwasserfluss außerhalb des Einzugsgebiets *(Kubikmeter pro Sekunde)*
- **I<sup>s</sup>** Wiederauffüllung des Grundwasserkörpers *(Kubikmeter pro Sekunde)*
- **R** Mögliches Aufladen *(Kubikmeter pro Sekunde)*
- **R<sup>G</sup>** Brutto-Neubildung durch Niederschlag *(Kubikmeter pro Sekunde)*
- **Rgw** Aufladen durch Bewässerung *(Kubikmeter pro Sekunde)*
- **Rrf** Regenerierung *(Kubikmeter pro Sekunde)*
- **R<sup>t</sup>** Aufladen aus Tanks und Teichen *(Kubikmeter pro Sekunde)*
- **Rwt** Aufladung durch Naturschutzstrukturen *(Kubikmeter pro Sekunde)*
- **S<sup>Y</sup>** Spezifische Ausbeute

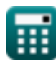

## **Konstanten, Funktionen, verwendete Messungen**

- Messung: **Länge** in Meter (m) *Länge Einheitenumrechnung*
- Messung: **Bereich** in Quadratmeter (m²) *Bereich Einheitenumrechnung*
- Messung: Volumenstrom in Kubikmeter pro Sekunde (m<sup>3</sup>/s) *Volumenstrom Einheitenumrechnung*

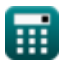

*Groundwater Level Fluctuation Formulas...* 9/9

## **Überprüfen Sie andere Formellisten**

- **Grundwasserspiegelschwankungen Formeln**
- **Spezifische Ertragsmethode Formeln**
- **Niederschlagsinfiltrationsmethode Formeln**

Fühlen Sie sich frei, dieses Dokument mit Ihren Freunden zu TEILEN!

### **PDF Verfügbar in**

[English](https://www.calculatoratoz.com/PDF/Nodes/3067/Groundwater-level-fluctuation-Formulas_en.PDF) [Spanish](https://www.calculatoratoz.com/PDF/Nodes/3067/Groundwater-level-fluctuation-Formulas_es.PDF) [French](https://www.calculatoratoz.com/PDF/Nodes/3067/Groundwater-level-fluctuation-Formulas_fr.PDF) [German](https://www.calculatoratoz.com/PDF/Nodes/3067/Groundwater-level-fluctuation-Formulas_de.PDF) [Russian](https://www.calculatoratoz.com/PDF/Nodes/3067/Groundwater-level-fluctuation-Formulas_ru.PDF) [Italian](https://www.calculatoratoz.com/PDF/Nodes/3067/Groundwater-level-fluctuation-Formulas_it.PDF) [Portuguese](https://www.calculatoratoz.com/PDF/Nodes/3067/Groundwater-level-fluctuation-Formulas_pt.PDF) [Polish](https://www.calculatoratoz.com/PDF/Nodes/3067/Groundwater-level-fluctuation-Formulas_pl.PDF) [Dutch](https://www.calculatoratoz.com/PDF/Nodes/3067/Groundwater-level-fluctuation-Formulas_nl.PDF)

*7/15/2024 | 5:49:00 AM UTC [Bitte hinterlassen Sie hier Ihr Rückkoppelung...](https://docs.google.com/forms/d/e/1FAIpQLSf4b4wDgl-KBPJGChMJCxFlqrHvFdmw4Z8WHDP7MoWEdk8QOw/viewform?usp=pp_url&entry.1491156970=Grundwasserspiegelschwankungen%20Formeln)*

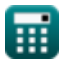